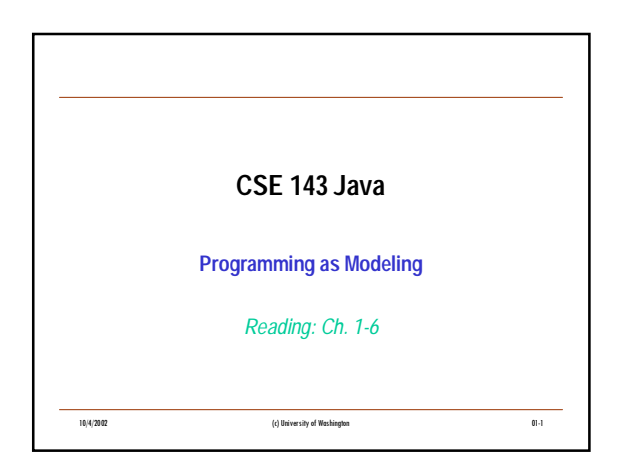

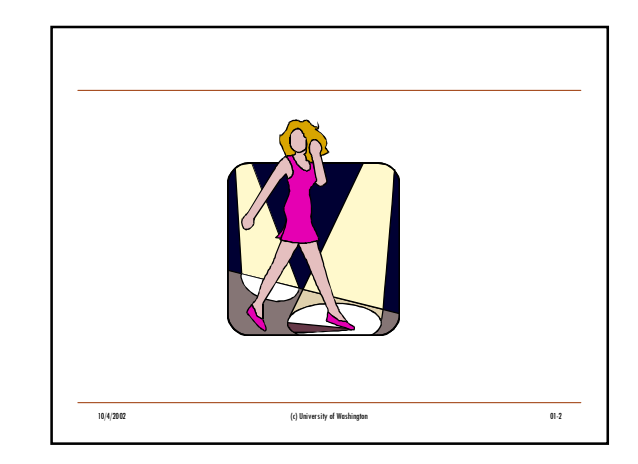

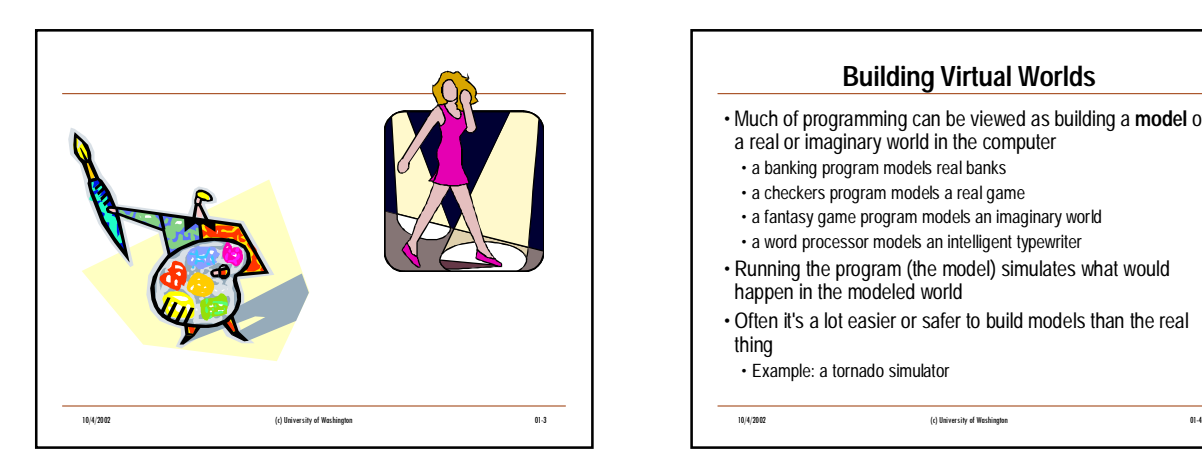

10/4/2002 (c) University of Washington 01-5

• Accounts

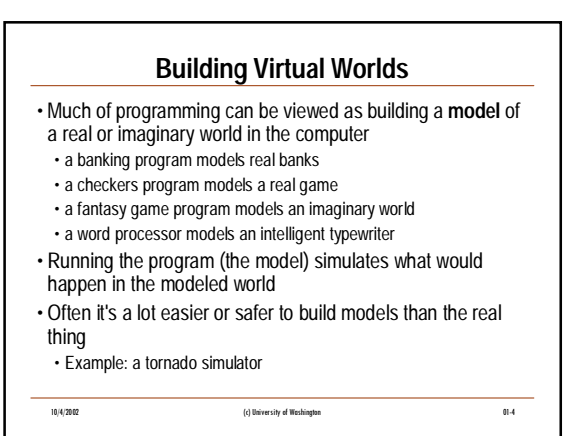

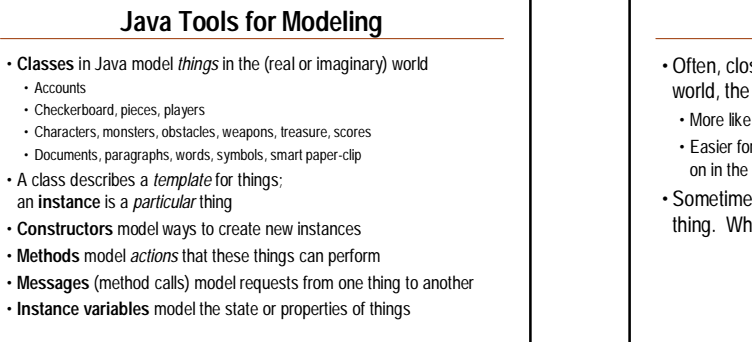

10/4/2002 (c) University of Washington 01-6 **What Makes a Good Model?** • Often, closer the model matches the (real or imaginary) world, the better • More likely it's an accurate model • Easier for human readers of the program to understand what's going on in the program • Sometimes, a too detailed model of reality is not a good thing. Why?

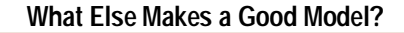

10/4/2002 (c) University of Washington 01-7

- The easier the model is to extend & evolve, the better • May want to extend the model...
- May need to change the model...
- Sad fact of life: "A Program is Never Finished"
- Why??

10/4/2002 (c) University of Washington 01-8 **A Java Tool for Good Modeling** • One way to aid evolution is to define good **interfaces** separate from the implementation • An interface specifies to clients (users of the class) what are the operations (methods) that can be invoked; anything else in the class is hidden • Clients get a simpler interface to learn • Implementors protect their ability to change the implementation over time without affecting clients • In Java: public vs. private • Instance variables should usually be private

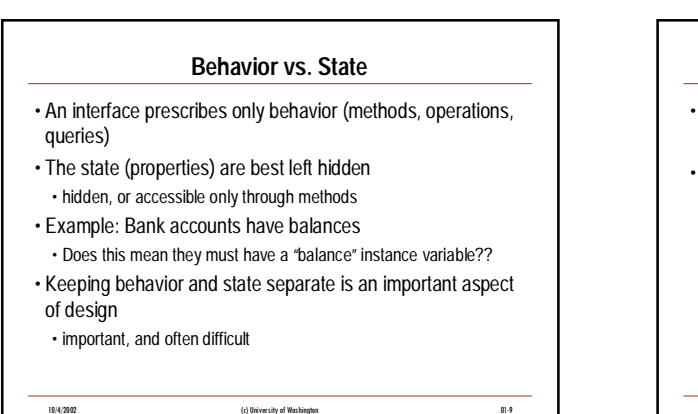

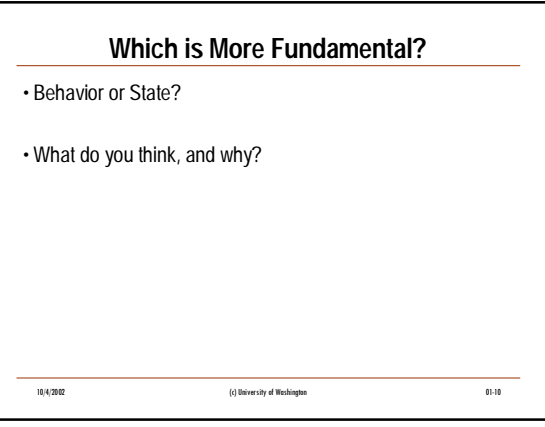

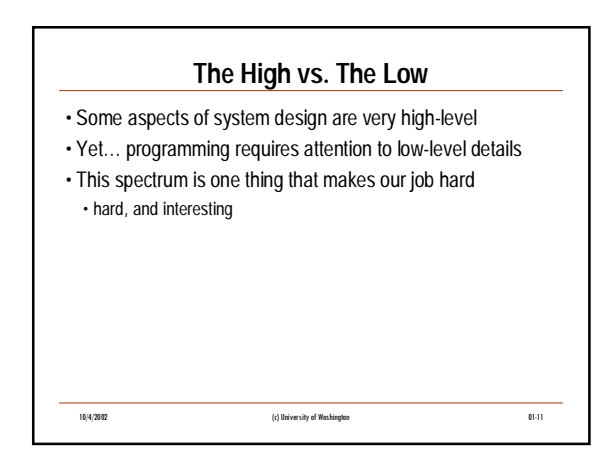

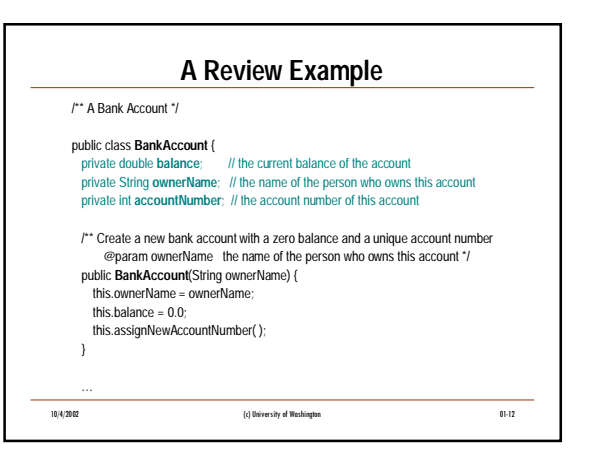

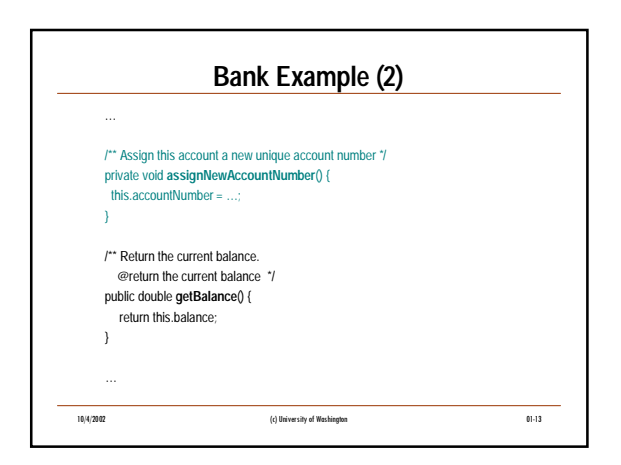

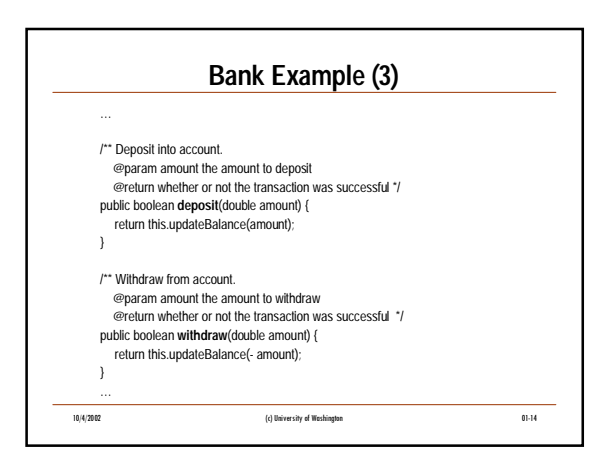

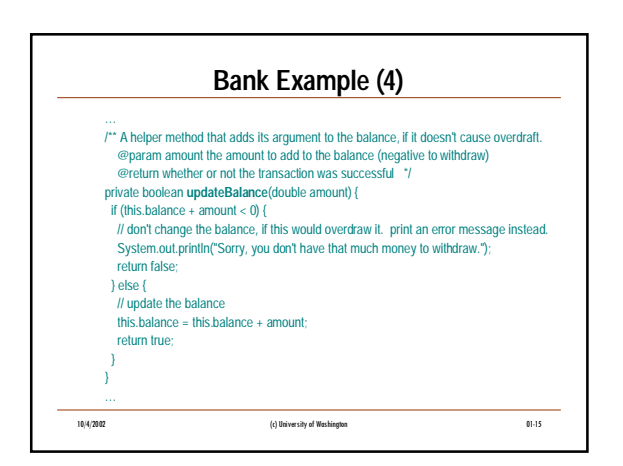

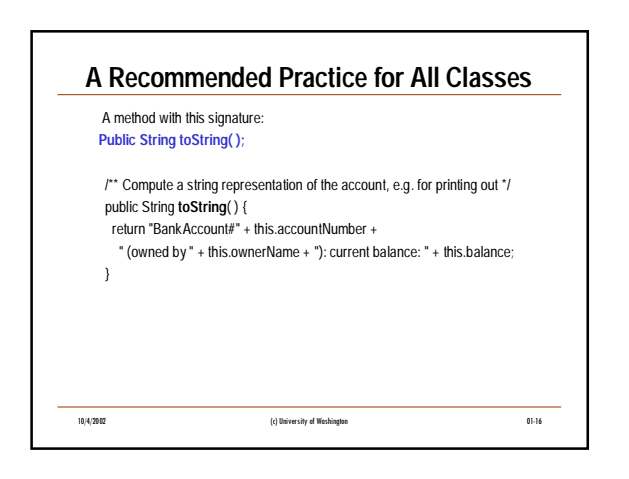

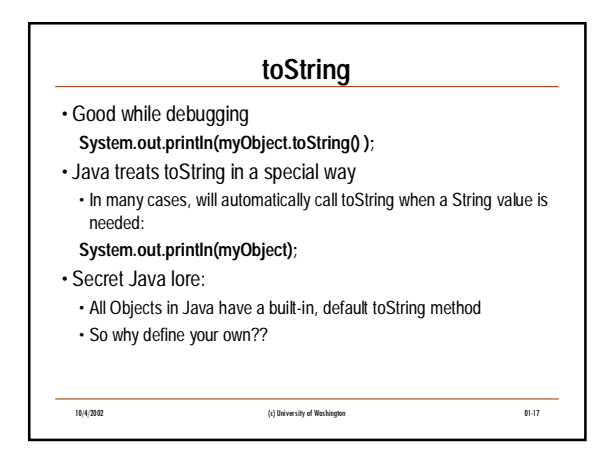

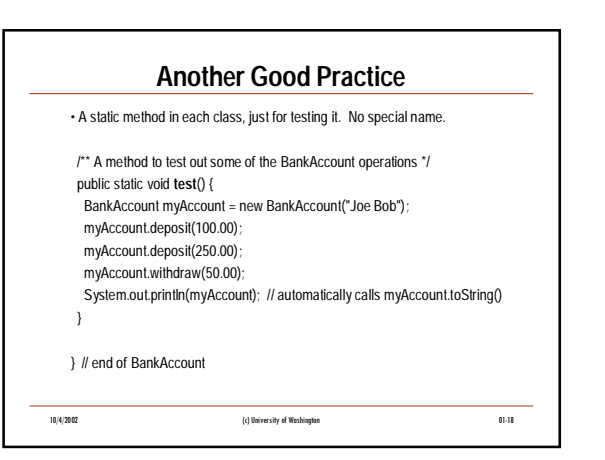